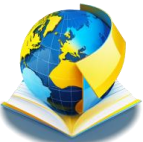

[http://lar.ippo.edu.te.ua:8080/bitstream/123456789/5712/1/Збірник матеріалів конференції](http://elar.ippo.edu.te.ua:8080/bitstream/123456789/5712/1/%D0%97%D0%B1%D1%96%D1%80%D0%BD%D0%B8%D0%BA%20%D0%BC%D0%B0%D1%82%D0%B5%D1%80%D1%96%D0%B0%D0%BB%D1%96%D0%B2%20%D0%BA%D0%BE%D0%BD%D1%84%D0%B5%D1%80%D0%B5%D0%BD%D1%86%D1%96%D1%97%202021.pdf#page=293)  [2021.pdf#page=293](http://elar.ippo.edu.te.ua:8080/bitstream/123456789/5712/1/%D0%97%D0%B1%D1%96%D1%80%D0%BD%D0%B8%D0%BA%20%D0%BC%D0%B0%D1%82%D0%B5%D1%80%D1%96%D0%B0%D0%BB%D1%96%D0%B2%20%D0%BA%D0%BE%D0%BD%D1%84%D0%B5%D1%80%D0%B5%D0%BD%D1%86%D1%96%D1%97%202021.pdf#page=293) (дата звернення: 10.02.23)

4. [Гладун М.А.](http://www.irbis-nbuv.gov.ua/cgi-bin/irbis_nbuv/cgiirbis_64.exe?Z21ID=&I21DBN=UJRN&P21DBN=UJRN&S21STN=1&S21REF=10&S21FMT=fullwebr&C21COM=S&S21CNR=20&S21P01=0&S21P02=0&S21P03=A=&S21COLORTERMS=1&S21STR=Гладун%20М$) Сучасні онлайн інструменти інтерактивного навчання як технологія співробітництва. *[Відкрите освітнє е-середовище сучасного університету](http://www.irbis-nbuv.gov.ua/cgi-bin/irbis_nbuv/cgiirbis_64.exe?Z21ID=&I21DBN=UJRN&P21DBN=UJRN&S21STN=1&S21REF=10&S21FMT=JUU_all&C21COM=S&S21CNR=20&S21P01=0&S21P02=0&S21P03=IJ=&S21COLORTERMS=1&S21STR=Ж74663)*. 2018. Вип. 4. С. 33-43. URL:<https://openedu.kubg.edu.ua/journal/index.php/openedu/article/view/125> (дата звернення: 10.02.23)

**Сідорко М.М.,** *Інститут цифровізації освіти НАПН України Бердичівський фаховий коледж промисловості, економіки та права* **Вакалюк Т.А.,** *Державний університет «Житомирська політехніка»*

## **ОГЛЯД МОЖЛИВОСТЕЙ СЕРВІСІВ РОЗШИРЕНОЇ РЕАЛЬНОСТІ ДЛЯ ЗАКЛАДІВ ФАХОВОЇ ПЕРЕДВИЩОЇ ОСВІТИ**

Навчання процес складний та відповідальний на кожному освітньому рівні. З останніми подіями в Україні, які вплинули на емоційний стан кожного громадянина, освітня ланка потребує психологічної підтримки та спілкування, а навчання має бути побудоване на створенні для студентів ситуації успіху, позитивної мотивації. Але навчання не завжди просте та захопливе, досить часто це опрацювання великої кількості інформації, яку цікавіше було б побачити на власні очі.

Тут у нагоді стають засоби віртуальної (VR) та доповненої (AR) реальності, які спрямовані на візуалізацію навчального матеріалу та здатні проектувати цифрову інформацію поза екранами пристроїв із перенесенням користувача у віртуальний світ або ж доповненням віртуальними об'єктами реального світу [1].

Застосування технологій доповненої реальності в освітній сфері було досліджено у працях таких вітчизняних та зарубіжних науковців: Ю.В. Єчкало, Н. Зільберман, Т. Кауделл, С.Г. Литвинова, Є. Матвієнко, Д. Мізелл, Є. Модло, С. Семеріков, В. Сербін, В. Ткачук, О. Шабелюк та ін.

Серед програмного забезпечення доповненої реальності для навчання можна виділити такі додатки: Assemblr, Arloopa, Blippar, PlugXR, Fectar та інші.

Працюючи в додатку Blippar, можна створити цифровий ресурс проектуючи його для довільної поверхні, з використанням маркера чи панорамного формату. Наприклад, основні складові персонального комп'ютера (ПК) зображено на рис.1. де використано проєктування для довільної поверхні.

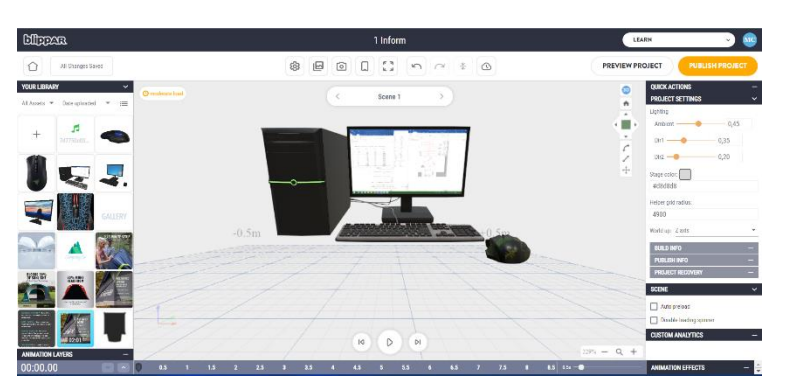

Рис. 1. Приклад доповненої реальності основних складових ПК.

На даний час маємо достатньо багато сервісів, які основані на технології віртуальної реальності, до них відносяться: EON-XR, MozaBook (Mozaik Education); Labster, Star Walk, Star Walk2; Google Expeditions, Minecraft в віртуальній реальності та інші.

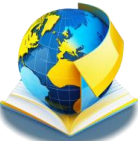

Розглянемо додаток EON-XR [3] компанії EON Reality Inc., який розроблений для створення інтерактивних навчальних блоків безпосередньо на смартфонах, планшетах чи комп'ютерах, для відтворення у режимах доповненої або віртуальної реальності. Creator AVR являється безкоштовним додатком, що містить навчальні блоки як шкільної програми так і додаткові теми з інженерії (див. рис.2).

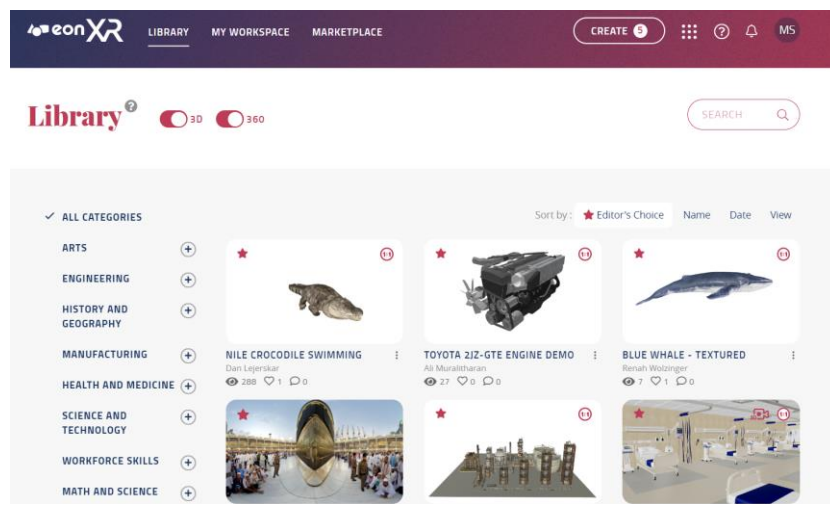

Рис. 2. Вигляд внутрішньої структури застосунку EON-XR.

Запустивши дану програму можна швидко створити привабливий вміст на будь-яких пристроях, використовуючи розширену бібліотеку EON Reality, яка налічує понад 1 млн цифрових активів, а також можливо імпортувати або купувати активи з інших джерел.

Навчальні програми даного віртуального середовища є ефективними засобами формування сприйняття, пам'яті, уваги, мислення і в цілому навчання особистості, які сприяють формуванню пізнавальної діяльності. Наприклад, виберемо один із цифрових активів – відеокарту (рис. 3.) За допомогою такого уроку студенти зможуть самостійно визначити компоненти відеокарти та ознайомитись із зовнішнім виглядом апаратного забезпечення.

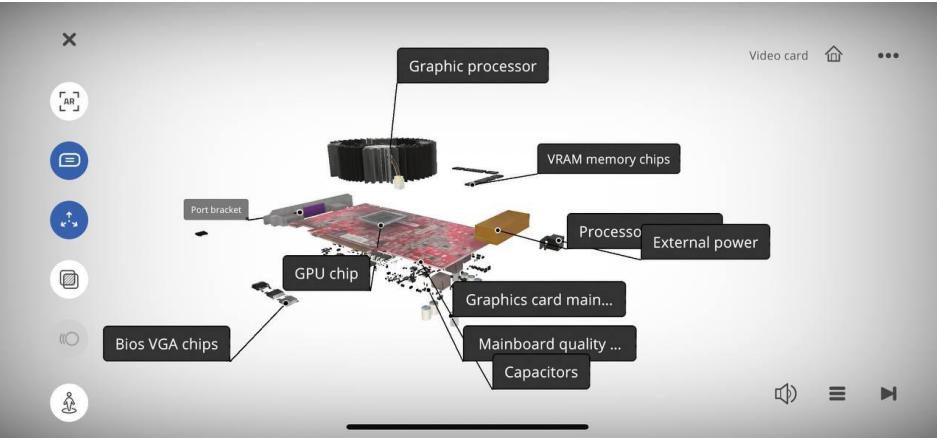

Рис. 3. Вигляд цифрового активу – відеокарти.

Для запуску даного проекту у віртуальній реальності виконати наступні кроки в залежності від технічних засобів. Для сумісних із SteamVR пристроїв, таких як HTC Vive, Oculus Rift, індекс клапанів, гарнітури Windows Mixed Reality та інші пристрої необхідно: завантажити додаток EON-XR VR, видобути архів та запустити виконуваний файл. Для гарнітури Oculus Quest необхідно: перейти до APP LAB, завантажити програму EON-XR, перейти до свого пристрою та запустити додаток. Рис. 4.

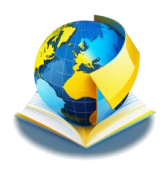

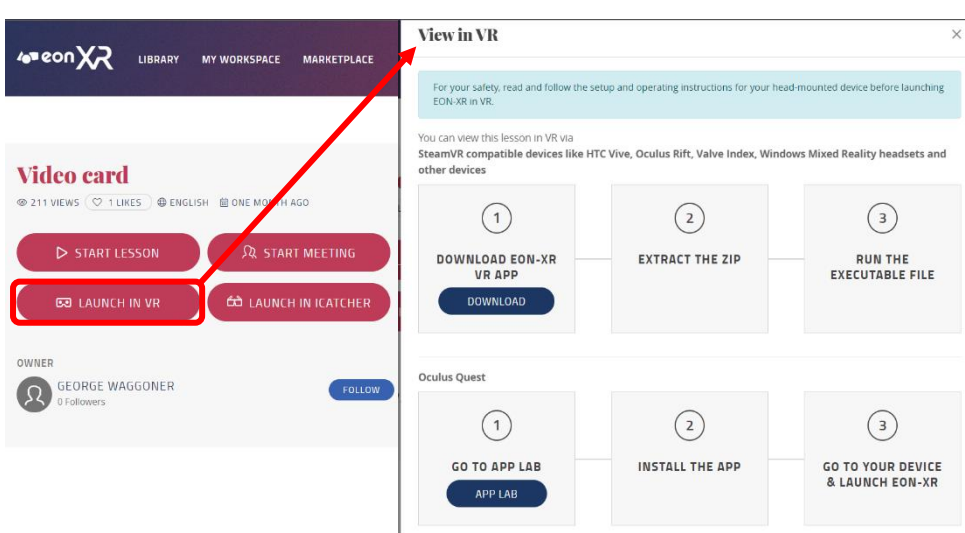

Рис. 4. Перегляд проекту за допомогою віртуальної реальності.

Отже, процес навчання організований засобами розширеної реальності виступає ефективним дидактичним середовищем, яке радикально перетворює принцип наочності, створюючи подобу реальних об'єктів за рахунок інформаційного моделювання.

Тому, використання можливостей доповненої та віртуальної реальності розширює можливості навчально-виховного процесу, робить його цікавим, динамічним, інтерактивним та сучасним. Це потребує постійного дослідження та вивчення програмних продуктів та технічних засобів для реалізації даних технологій.

## **Список використаних джерел:**

1. Віртуальна та доповнена реальність: як нові технології надихають вчитися [Електронний ресурс] – Режим доступу: [https://osvitoria.media/opinions/virtualna-ta](https://osvitoria.media/opinions/virtualna-ta-dopovnena-realnist-yakoyu-mozhe-buty-suchasna-osvita/)[dopovnena-realnist-yakoyu-mozhe-buty-suchasna-osvita/](https://osvitoria.media/opinions/virtualna-ta-dopovnena-realnist-yakoyu-mozhe-buty-suchasna-osvita/) – Назва з екрану.

2. Гончарова Н. Технологія доповненої реальності в підручниках нового покоління / Н. Гончарова // Проблеми сучасного підручника. - 2019. - Вип. 22. - С. 46-56. - Режим доступу: [http://nbuv.gov.ua/UJRN/psp\\_2019\\_22\\_8](http://nbuv.gov.ua/UJRN/psp_2019_22_8)

3. EON-XR – додаток для створення інтерактивних навчальних блоків [Електронний ресурс] – Режим доступу:<https://eonreality.com/>

## **Слободяник О.В.,**

*Інститут цифровізації освіти НАПН України*

## **ВИКОРИСТАННЯ ДОПОВНЕНОЇ РЕАЛЬНОСТІ ПІД ЧАС ВИВЧЕННЯ СТЕРЕОМЕТРІЇ У СТАРШИХ КЛАСАХ ЗЗСО**

Сьогодні інформаційні технології заполонили майже всі сфери нашого життя, зокрема мова йде про мобільні ґаджети з різноманіттям додатків, без яких ми вже себе не уявляємо. Тому не минучою є інтеграція сучасних технологій і в освіту.

Найбільшої популярності на сьогоднішній день набули імерсивні та 3D -технології. Тому в вітчизняних та зарубіжних наукових колах є актуальними питання інтеграції технології доповненої реальності у навчальний процес (С. Семеріков, С. Литвинова, С. Шокалюк, О. Грибюк, І. Мінтій, А. Стрюк, Ю. Єчкало, Н.Сороко). Т. Бжезінський, Х. Кауфман, М. Кесім, H. Hайдін досліджують проблеми запровадження цієї технології в навчальний процес, а також у підготовці фахівців сфери ІТ. Проаналізувавши низку досліджень, можемо стверджувати, що саме технології віртуальної та доповненої реальностей формують новітню систему освіти.

До переваг навчального процесу з використанням технологій доповненої реальності (AR) можна віднести наступні: